# **Exemple détaillé : Plan de communication d'un projet complexe (projet à long terme, avec dimension interne et externe)**

## **Objet du projet : Mise en place d'un nouveau logiciel de gestion des données patients dans un organisme de sécurité sociale**

## **Etape 1 : Contexte du projet**

Synthèse de la situation de départ (AS IS) et de la situation souhaitée (TO BE)

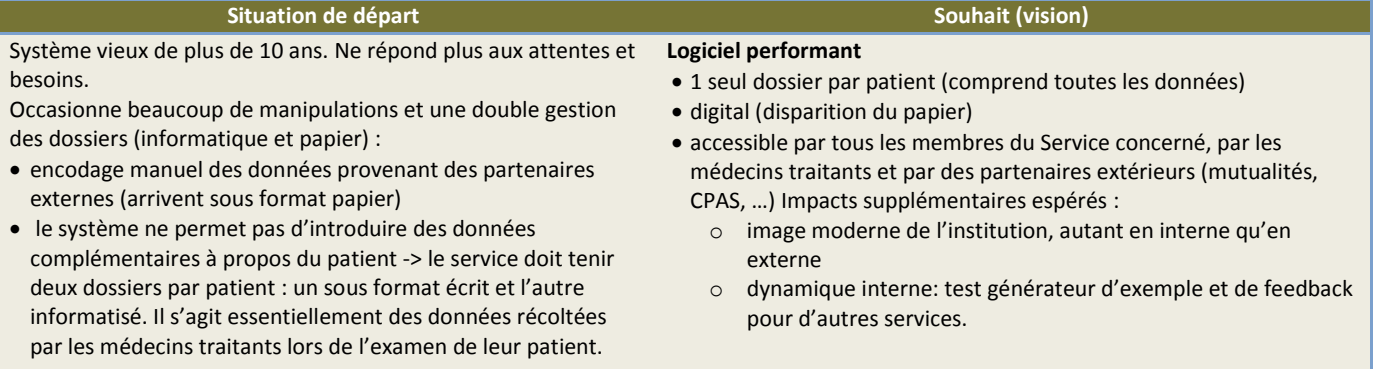

#### **Etat des lieux**

- La direction générale (DG) estime ce projet urgent. Le projet devra être réalisé en 18 mois.
- Le projet est discuté avec les chefs du service concerné et un responsable du service ICT.
- Le budget est connu et le 'go' est donné pour le projet au niveau du budget.

- Le chef de projet est désigné.
- Ce projet était intégré dans un engagement du contrat d'administration et il fera l'objet d'un rapportage régulier au BSG, staff, comité de direction.

### **Phases du projet**

- Phase 1 (initialisation): définir et modéliser le processus business TO BE, en collaborant avec les différents acteurs. Un business analyste est également désigné.
- Phase 2 (planification): tester auprès d'un échantillon de testeurs internes et externes et adapter
- Phase 3 (exécution): mettre en route de manière progressive (par section d'un service, par groupe cible) ; le nouveau logiciel continue à coexister avec les anciennes solutions
- Phase 4 (clôture) : généralisation (il devient l'outil principal).

#### **Risques**

Opposition à la nouvelle façon de travailler du personnel et des partenaires externes. En effet, ils devront suivre soit une formation, soit une session d'info pour s'adapter au nouveau logiciel (surcharge de travail) et surtout changer leur mode de travail.

### **Liste des parties prenantes**

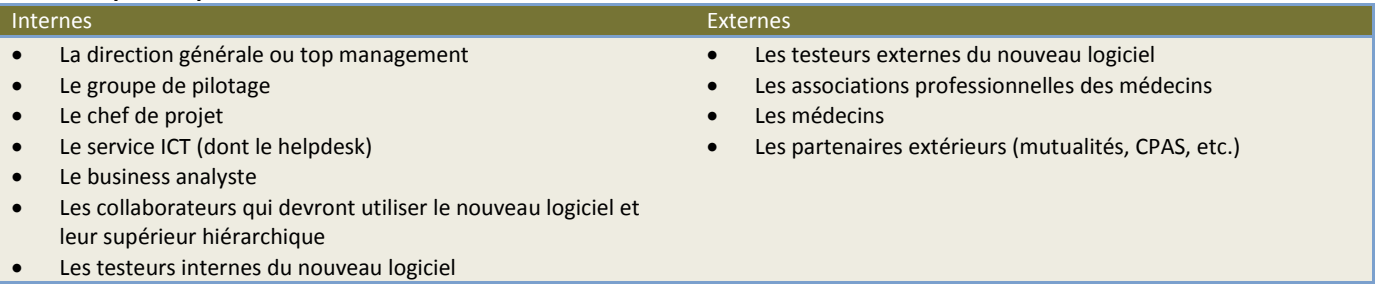

### **Liste des canaux disponibles**

- Réunions : BSG, staff, réunions à l'ICT, Comité de direction, Comité de concertation partenaires,…
- Intranet
- Site web (et statistiques) + système d'enquête en ligne
- Mails
- Newsletter interne ; newsletter partenaires
- Formation/Sessions d'info
- Valves classiques et valves électroniques (pour affiches)
- Yammer interne (réseau social interne à l'institution)
- Yammer externe (réseau social accessible aux partenaires externes au sens large et aux collaborateurs de l'organisation)
- Compte officiel Twitter de l'institution

### **Moyens (ressources) disponibles**

- Budget du business analyste disponible pour 1 an
- Budget accordé pour la communication

#### **Limitations**

- Délai : le projet doit être réalisé en 18 mois
- Peu de disponibilité des testeurs (internes et externes)

# **Etape 2 : Groupes cibles**

## **Brainstorming réalisé en groupe projet : synthèse**

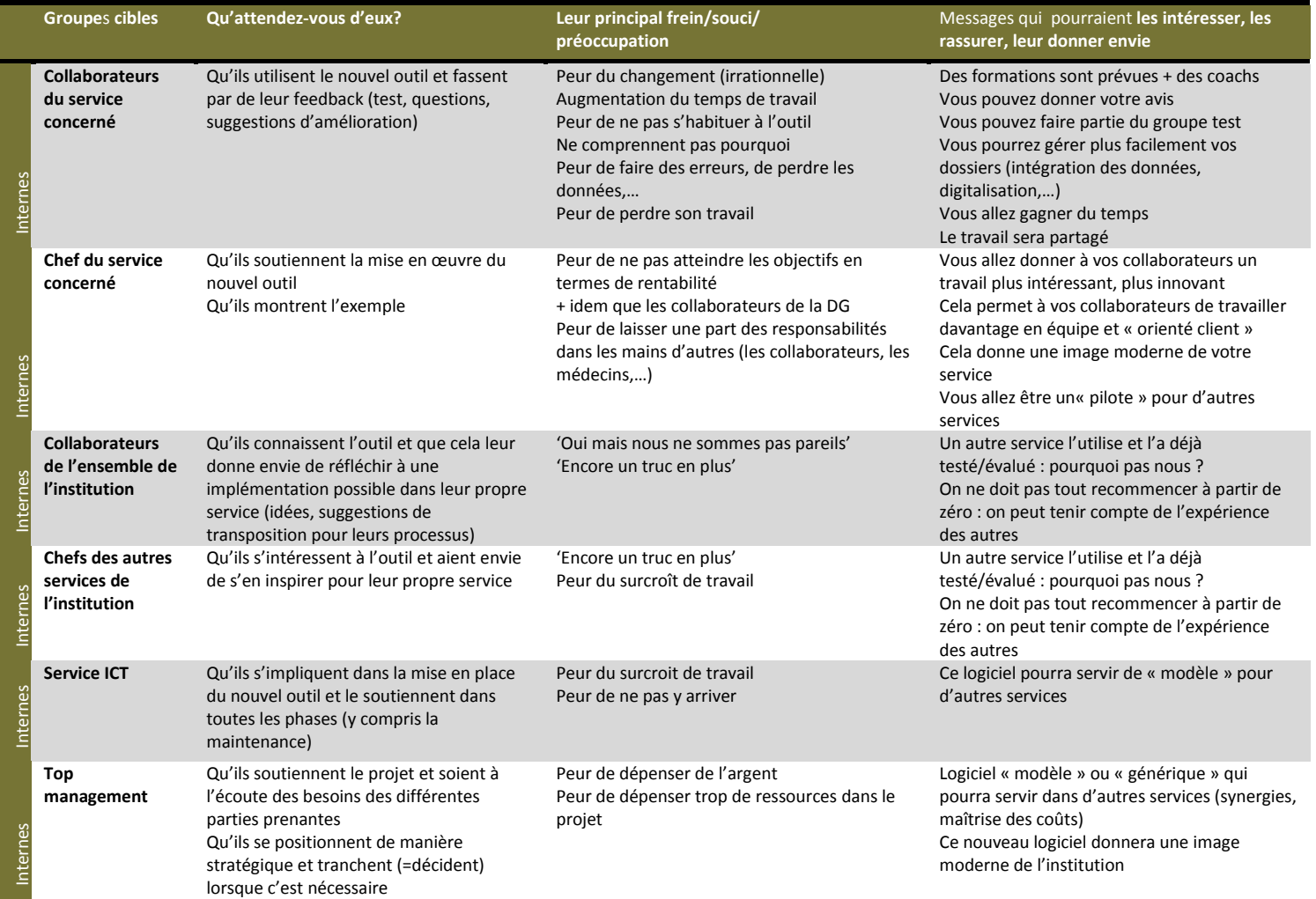

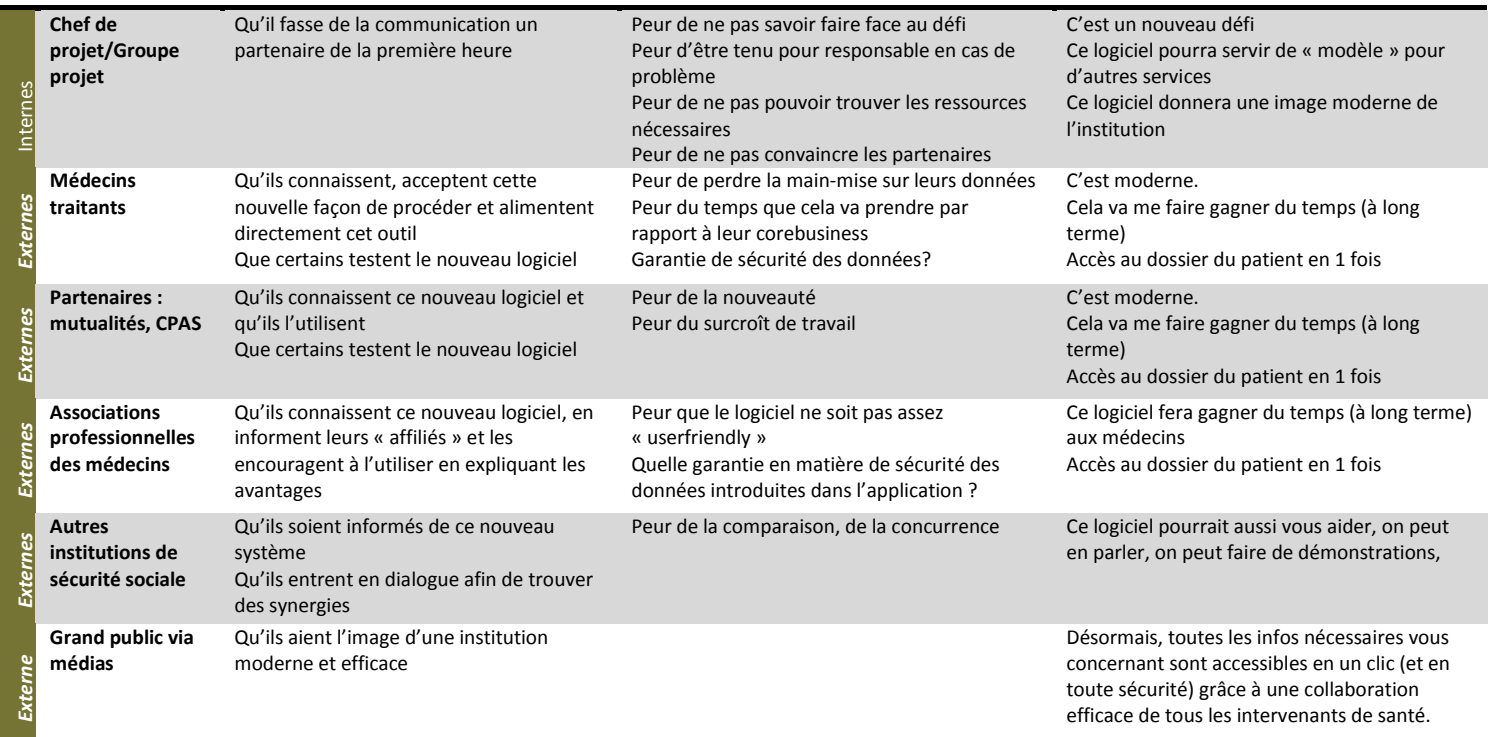

# **Etape 3 : Définition des objectifs de communication**

**1) Brainstorming : Que voulons-nous ? que pouvons-nous faire pour y arriver ? Comment la communication peut-elle aider le projet ?**

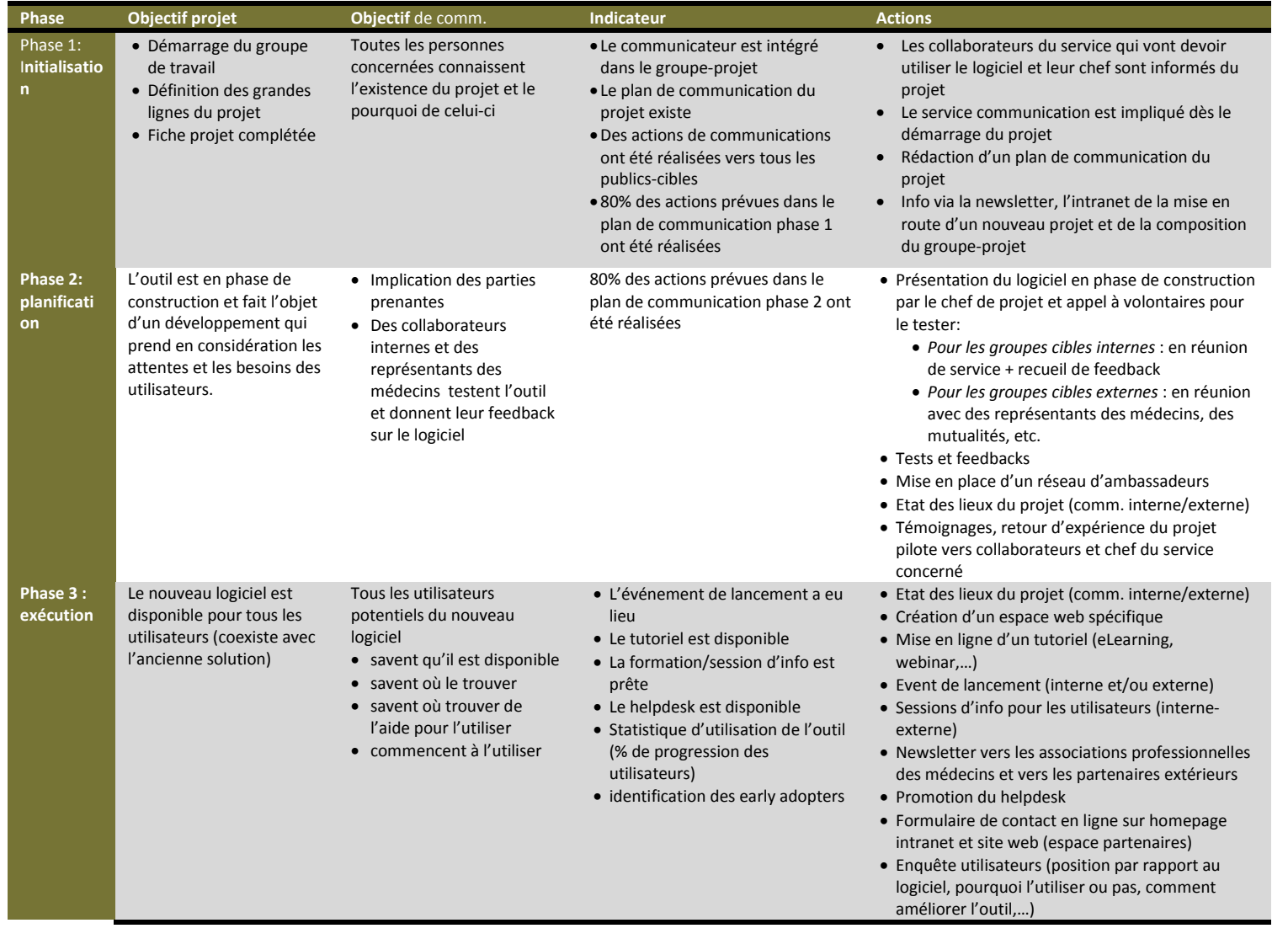

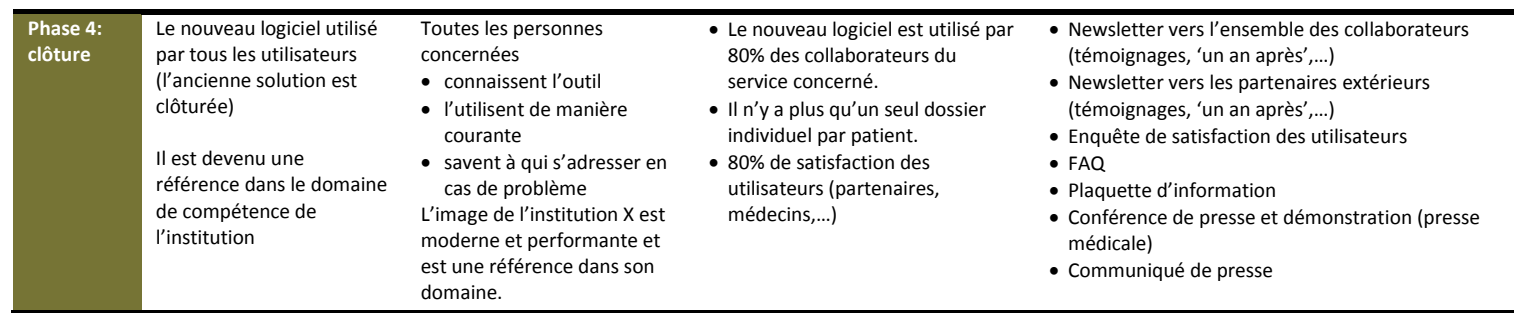

#### **2. Tableau de synthèse 'objectifs de comm' :**

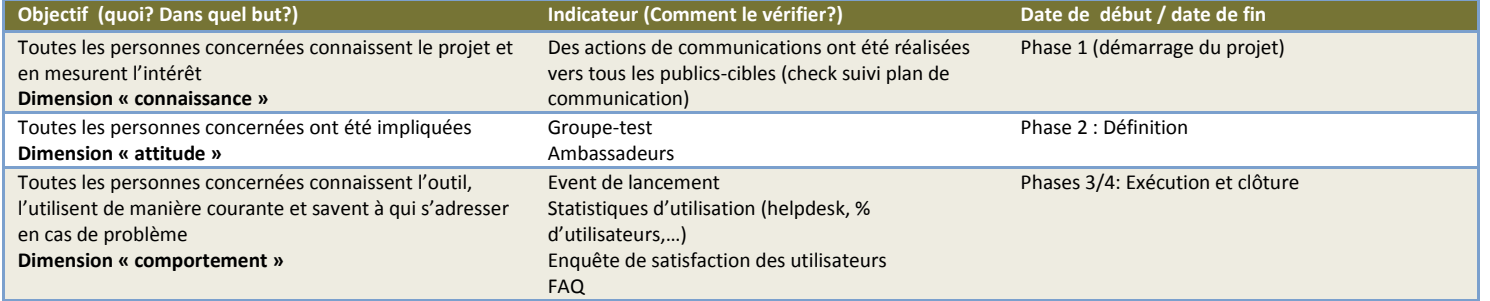

# **Etapes 4 et 5 : Définition des messages par groupe cible et planification**

**Planning de communication- Introduction d'un nouveau logiciel - Phase 1- Initialisation**

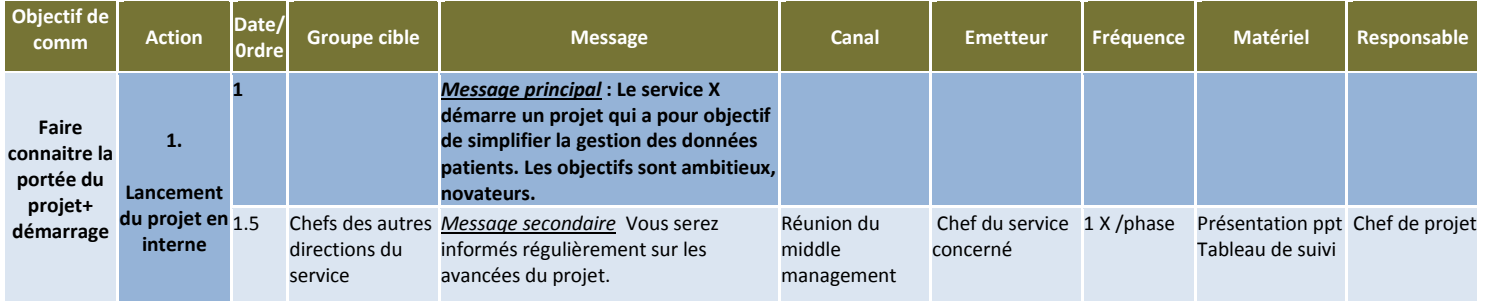

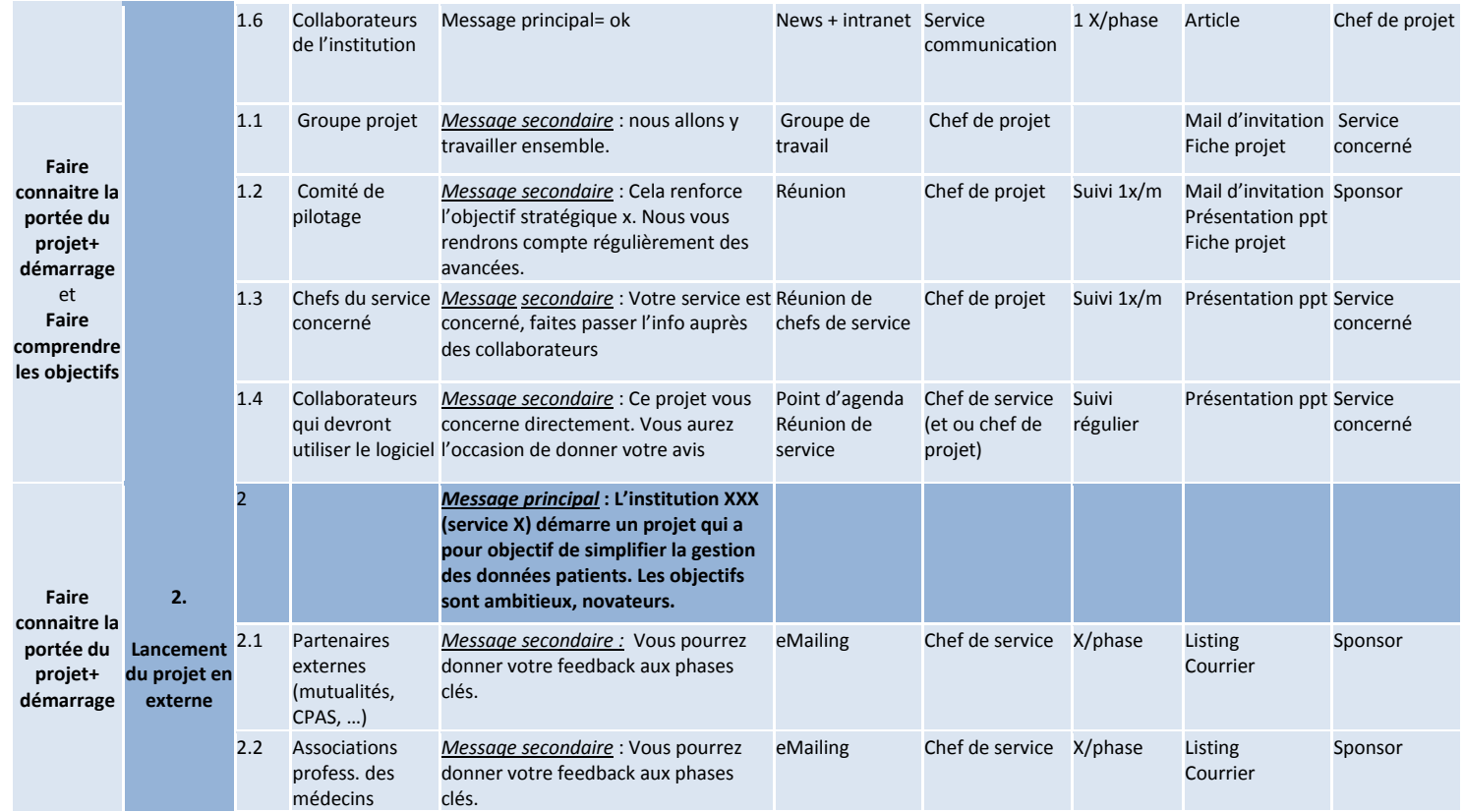

### **Planning de communication- Introduction d'un nouveau logiciel - Phase 2-Planification**

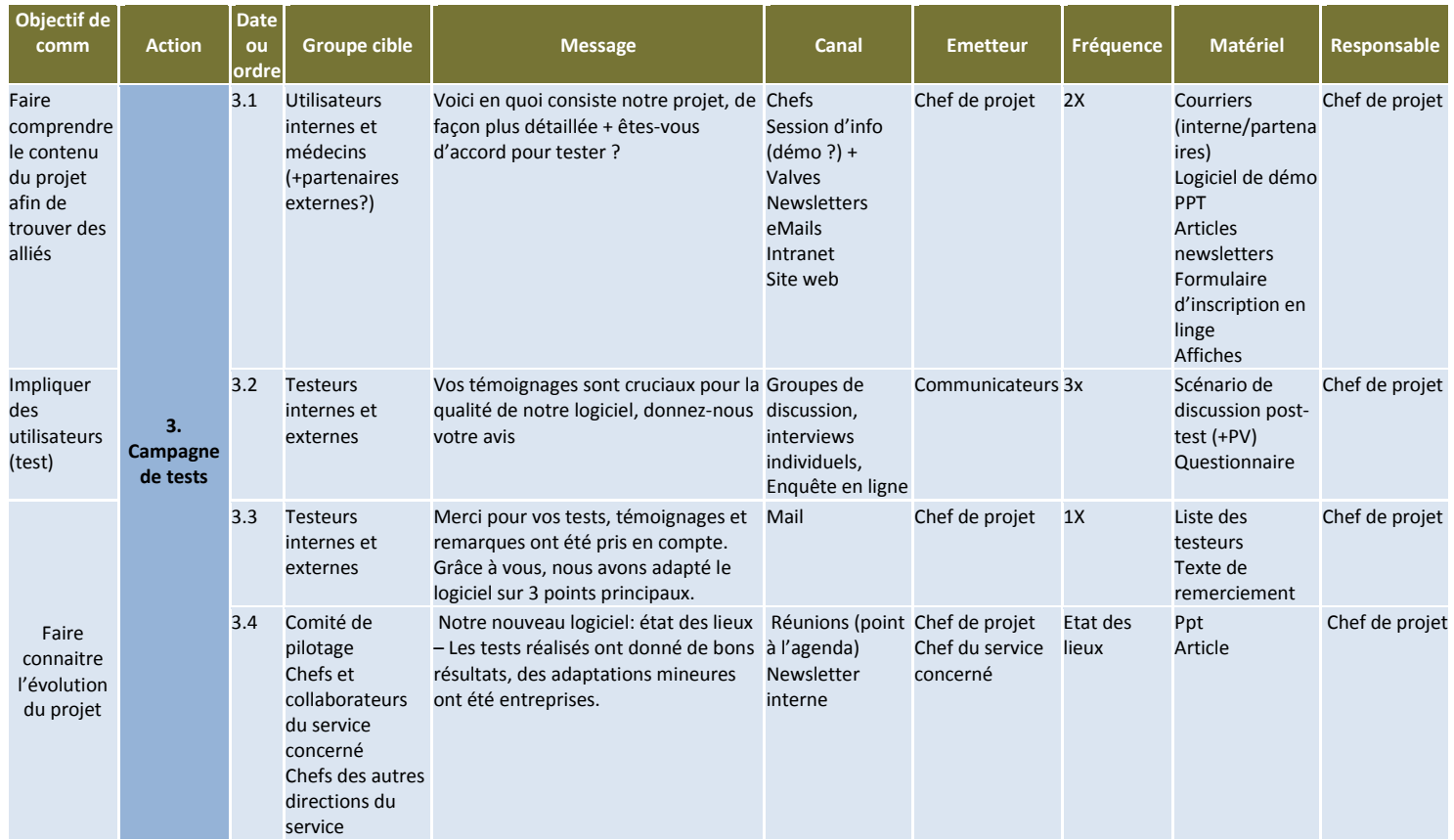

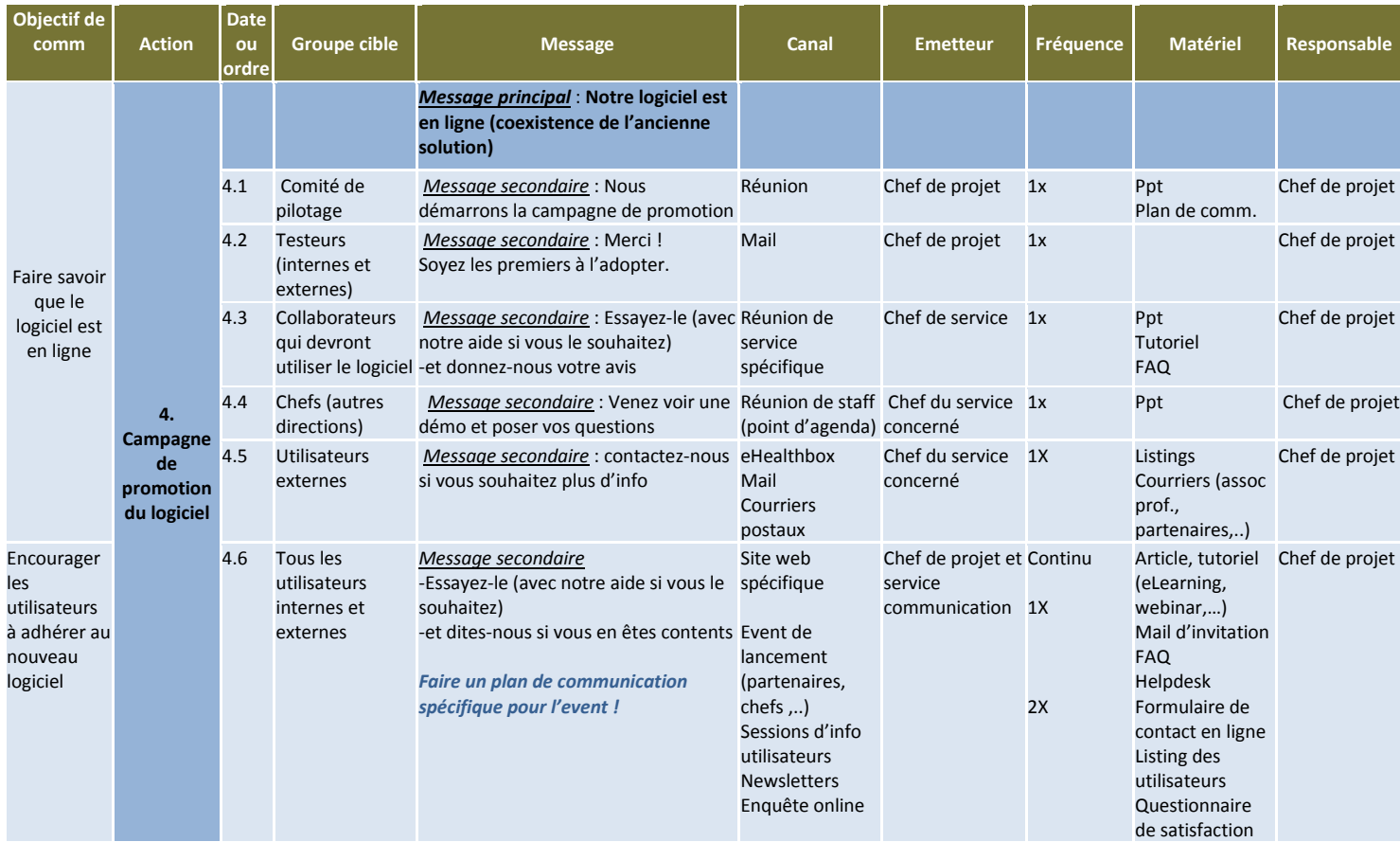

### **Planning de communication- Introduction d'un nouveau logiciel - Phase 3 du projet - Exécution**

### **Planning de communication- Introduction d'un nouveau logiciel - Phase 4 du projet - Clôture**

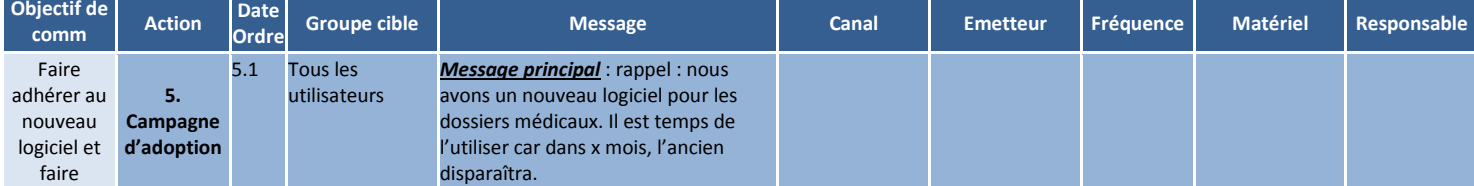

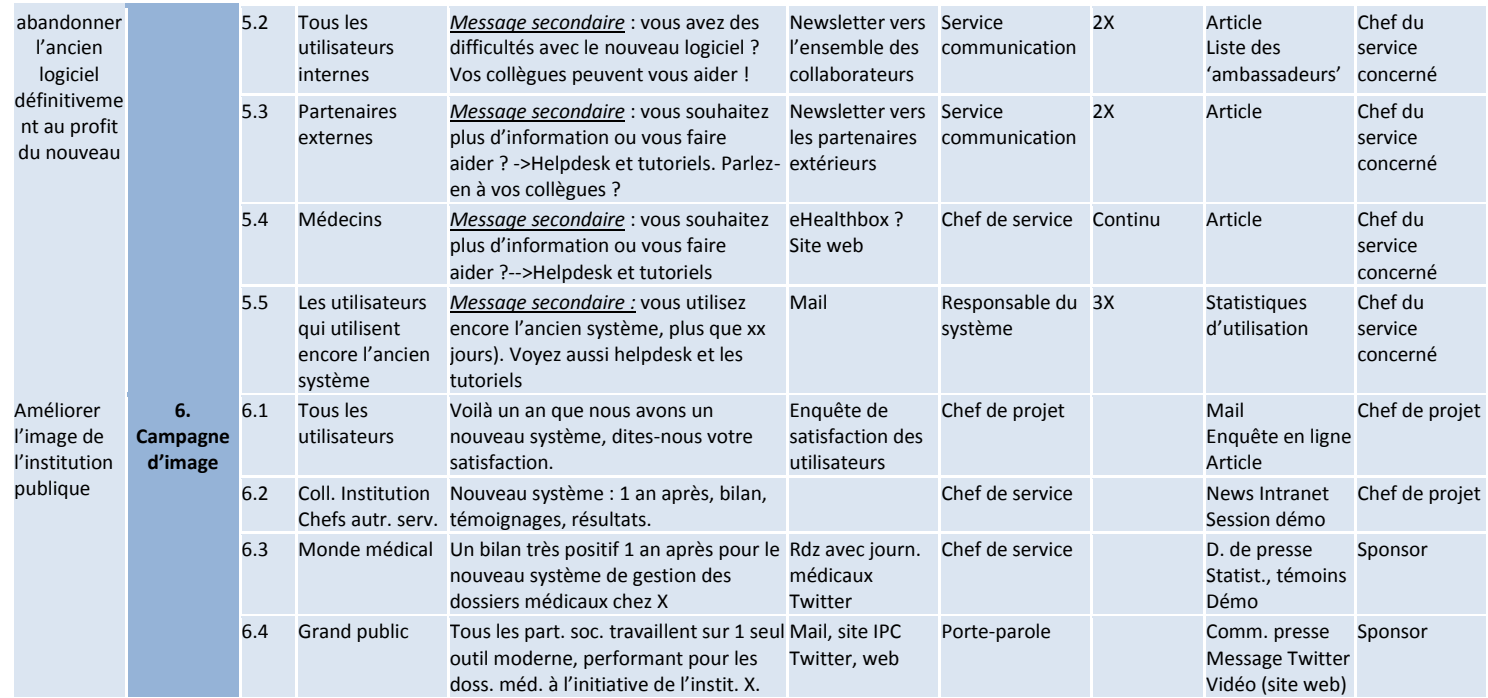

## **Ligne du temps**

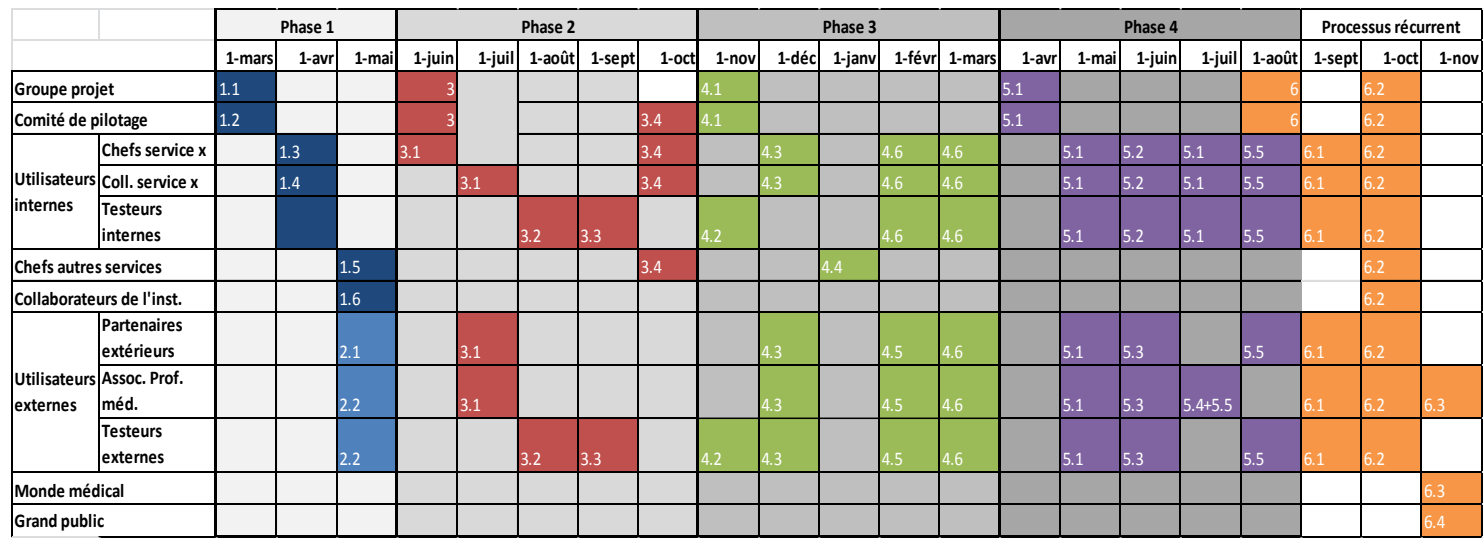

Légende :

1. Lancement interne 3. Test 4. Promotion 5. Adoption 6. Image

2. Lancement externe

Ligne du temps détaillée on line  $\chi$ 

# **Etape 6 et 7 : Suivi -Evaluation – débriefing**

**Tableau de synthèse réalisé avec le groupe projet lors de la réunion d'évaluation du XX/XX/XXXX**

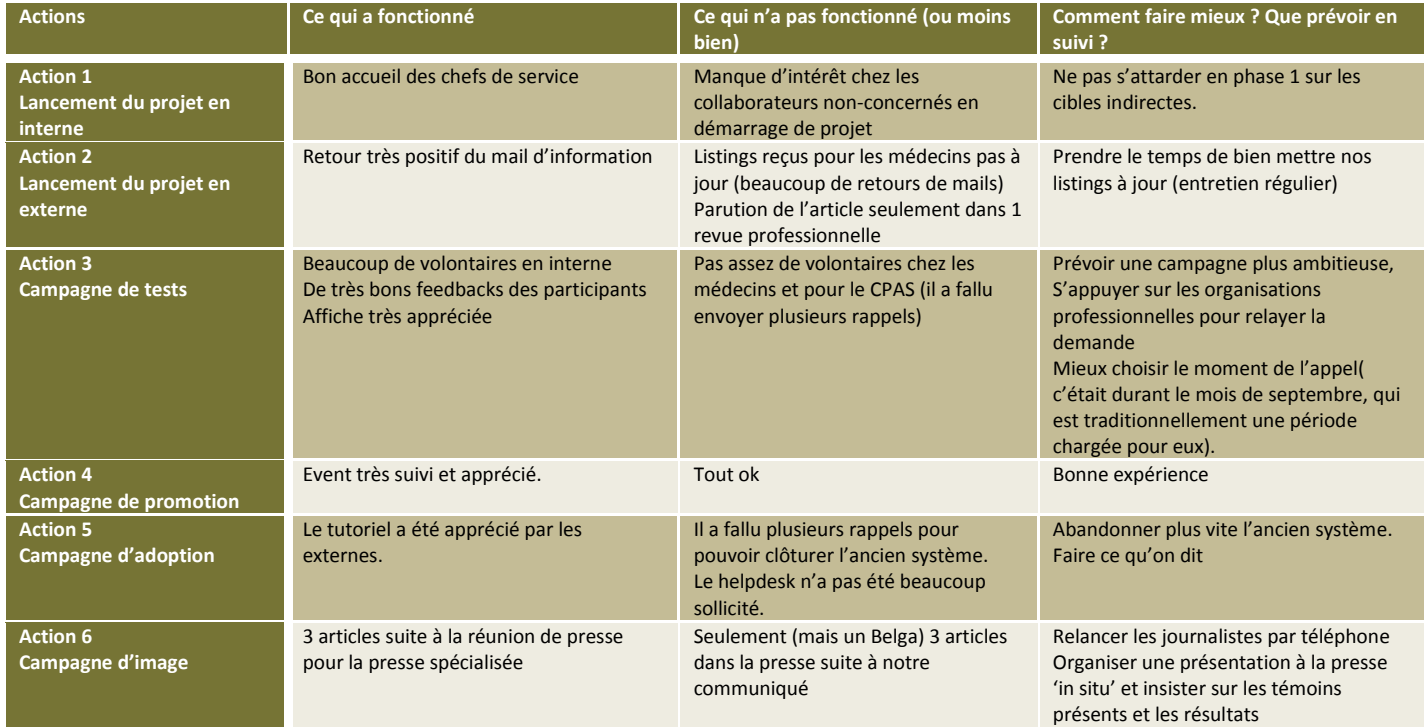